## GRUNDPRAKTIKUM DER FAKULTÄT FÜR PHYSIK UNIVERSITÄT GÖTTINGEN

# Versuch 23 Zeeman-Effekt

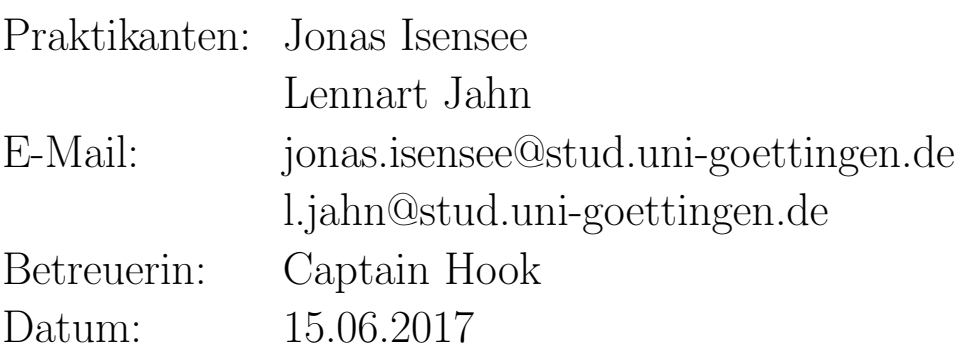

Testat:

## Inhaltsverzeichnis

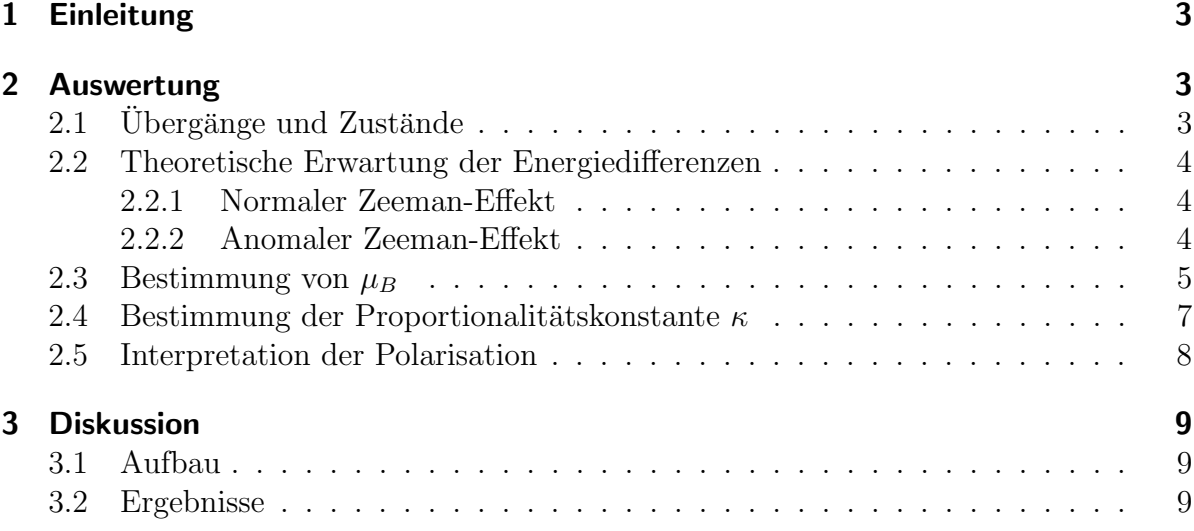

## <span id="page-2-0"></span>1 Einleitung

1896 beobachtete Pieter Zeeman eine Verbreiterung der Natrium D-Linien, als er Natrium in einem Magnetfeld mit einem Spektrometer untersuchte. Das spektrale Auflösungsvermögen seiner Messapparatur war nicht hoch genug, um zu erkennen, dass sich in Wahrheit die Linien aufspalteten. In diesem Versuch soll der nach ihm benannte Zeeman-Effekt (die Aufspaltung von Spektrallinien durch ein Magnetfeld) genauer untersucht werden. Wir verwenden dafür ein Fabry-Perot-Interferometer, das uns das Auflösungsvermögen verleiht, das Zeeman damals noch nicht hatte.

## <span id="page-2-1"></span>2 Auswertung

### <span id="page-2-2"></span>2.1 Übergänge und Zustände

<span id="page-2-3"></span>In Tabelle [1](#page-2-3) sind alle Zustände der am Versuch beteiligten optischen Übergänge und die resultierenden Quantenzahlen aufgelistet.

| Zustand      | $\it{n}$ |   |    |  |
|--------------|----------|---|----|--|
| $3^{1}D_{2}$ | 3        | 9 | '2 |  |
| $2^{1}P_{1}$ | 2        |   |    |  |
| $2^{3}S_{1}$ | 2        |   |    |  |
| $2^{3}P_{2}$ | 2        |   |    |  |

**Tabelle 1:** Übersetzung der Zustände in Quantenzahlen.

Der Übergang von  $3^{1}D_{2}$  zu  $2^{1}P_{1}$  entspricht der Linie, an der der normale Zeeman-Effekt beobachtet wird. Da in beiden Zuständen der Gesamtspin 0 ist, kann auch nur der normale Zeeman-Effekt auftreten. Der zur Emission eines Photons benötigte Drehimpuls wird durch  $\Delta L = -1$  zur Verfügung gestellt. Beim Übergang von  $2^{3}S_{1}$  zu  $2^{3}P_{2}$  ist der Gesamtspin nicht null. Es wird also anomaler Zeeman-Effekt beobachtet. Für den Drehimpuls gilt  $\Delta L = 1$ . Damit sind in beiden Fällen die optischen Auswahlregeln erfüllt. Die Anderungen der jeweiligen Quantenzahlen sind in Tabelle [2](#page-3-3) nochmal übersichtlich dargestellt.

Aus der Formel für den Landé-Faktor  $g_j$ ,

$$
g_j = 1 + \frac{j(j+1) + s(s+1) - l(l+1)}{2j(j+1)},
$$

ergeben sich für die beiden Zustände des anomalen Zeeman-Effekts die  $g_j$  zu:

<span id="page-2-4"></span>
$$
g_1 = 2 \t\t g_2 = 1.5 \t\t(1)
$$

| <br>Ubergang                        |  |  |
|-------------------------------------|--|--|
| $3^{1}D_{2} \rightarrow 2^{1}P_{1}$ |  |  |
| $2^{3}S_{1} \rightarrow 2^{3}P_{2}$ |  |  |

<span id="page-3-3"></span>Tabelle 2: Änderung der Quantenzahlen bei den beobachteten Übergängen zur Uberprüfung der Dipolauswahlregeln.

#### <span id="page-3-0"></span>2.2 Theoretische Erwartung der Energiedifferenzen

#### <span id="page-3-1"></span>2.2.1 Normaler Zeeman-Effekt

Beim normalen Zeeman-Effekt spaltet sich eine Spektrallinie äquidistant auf. Der Unterschied  $\Delta E_{\rm pot}$  in den Bindungsenergieen lässt sich aus der Anderung der Magnetquantenzahl m, dem Bohrschen Magneton  $\mu_B := \frac{e\hbar}{2m_e}$  und der Flussdichte B des angelegten Feldes bestimmen. Da in optischen Übergängen immer  $\Delta m = \pm 1, 0$  gilt, ist  $\Delta E_{\text{pot}} = 0$ oder

<span id="page-3-4"></span>
$$
\Delta E_{\rm pot} = \pm \mu_B B. \tag{2}
$$

#### <span id="page-3-2"></span>2.2.2 Anomaler Zeeman-Effekt

Beim anomalen Zeeman-Effekt spiel auch der Spin eine Rolle. Die Land´e-Faktoren der einzelnen Zustände unterscheiden sich nun. Deshalb werden die Energieniveaus zwar für sich noch äquidistant aufgespalten, aber um verschiedene Werte (wegen unterschiedlicher  $g_i$ ). So ergeben sich mehr Linien. Die Formel für die Energien der Aufspaltung lautet jetzt:

<span id="page-3-6"></span><span id="page-3-5"></span>
$$
\Delta E_{\rm pot} = g_j \mu_B m_j B \tag{3}
$$

Dabei ist  $m_i = m \pm s$  die, Magnetquantenzahl des Gesamtdrehimpulses, eine beliebige Zahl mit  $|m_j| < l + \frac{1}{2}$  $\frac{1}{2}$ . Nach Anwendung der  $g_j$  aus [\(1\)](#page-2-4) und Selektion durch die optischen Auswahleregeln ergeben sich für  $\Delta E$  in unserem Fall sechs Möglichkeiten. Die Aufspaltung der Energieniveaus ist zum besseren Nachvollziehen der Auswahlregeln in Abbil-dung [1](#page-4-1) schematisch dargestellt. Berechnet man aus allen diesen erlaubten Übergängen die  $\Delta E$ , so ergeben sich sechs mögliche Werte:

$$
\Delta E = \pm 0.25 \mu_B B, \qquad \pm 1.25 \mu_B B, \qquad \pm 1.75 \mu_B B \tag{4}
$$

Sie sind alle von der Form  $\Delta E = \kappa \mu_B B$ .

<span id="page-4-1"></span>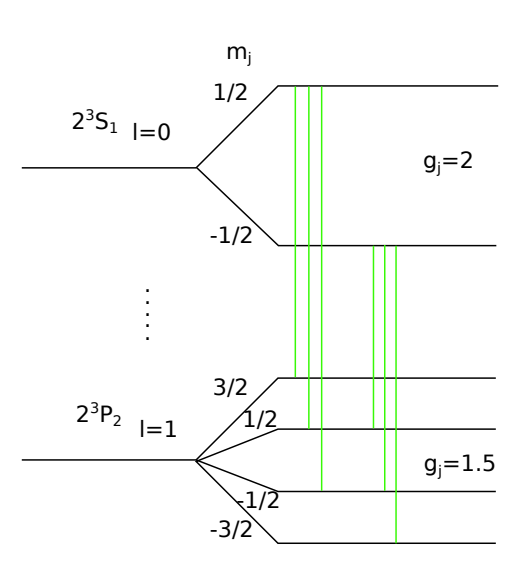

Abbildung 1: Nicht maßstabsgetreue, schematische Zeichnung der Aufspaltung der Energieniveaus beim anomalen Zeeman-Effekt.

#### <span id="page-4-0"></span>2.3 Bestimmung von  $\mu_B$

Die Messungen des normalen Zeeman-Effekts, also der roten Linie in transversaler Beoabachtung, werden nun verwendet, um das Bohrsche Magneton  $\mu_B$  zu bestimmen. Dazu wird gemäß folgender Formel die Energiedifferenz  $\Delta E$  der Aufspaltung berechnet:

$$
\Delta E_{1,2} = hc \left( \frac{1}{\lambda_1} - \frac{1}{\lambda_2} \right)
$$
  

$$
\approx \frac{hc}{2nl} \left( \frac{r_{2,1}^2}{r_{2,1}^2 - r_{1,1}^2} - \frac{r_{2,2}^2}{r_{2,2}^2 - r_{1,2}^2} \right),
$$
  

$$
\sigma_{\Delta E_{1,2}}^2 = \sigma_r^2 \left[ \left( \frac{1}{r_{11}^2 - r_{21}^2} + \frac{r_{21}^2}{(r_{11}^2 - r_{21}^2)^2} \right)^2 + \left( \frac{1}{r_{12}^2 - r_{22}^2} + \frac{r_{22}^2}{(r_{12}^2 - r_{22}^2)^2} \right)^2 + \frac{r_{21}^4}{(r_{11}^2 - r_{21}^2)^4} + \frac{r_{22}^4}{(r_{12}^2 - r_{22}^2)^4} \right]
$$

mit der Planckkonstante h, der Lichtgeschwindigkeit c, dem Brechungsindex n, der Länge l des Kristalls und  $r_{i,j}$  den Radien der Beugungskreise der i. Ordnung der Linie j. Die Quadrate der Radien liegen schon in den Fotos (siehe Abbildung [2\)](#page-5-0) vor, da der Flächeninhalt der eingezeichneten Kreise angezeigt wird.

Nun wird noch  $B$  aus dem angelegten Strom berechnet. Dafür gab es eine Grafik anhand derer jedem Strom eine magnetische Flussdichte zugeordnet wird. Dies war aber nur sehr ungenau abzulesen und daher wurde die Unsicherheit von B zu  $\sigma_B = 0.02$  T abgeschätzt. Dagegen sind die Fehler von  $\Delta E$  sehr klein und werden vernachlässigt.

<span id="page-5-0"></span>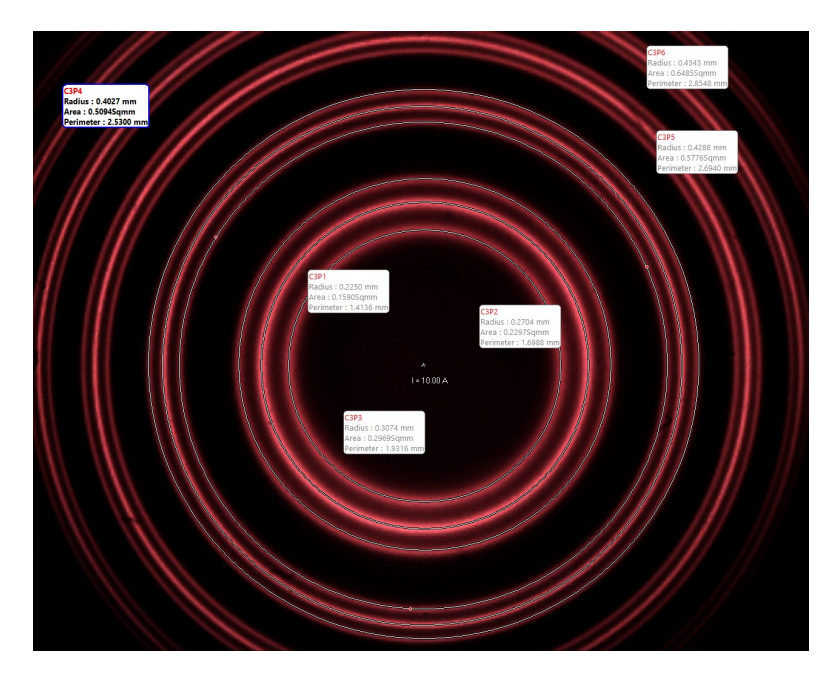

Abbildung 2: Bild der CCD-Kamera für den normalen Zeeman-Effekt.

<span id="page-5-1"></span>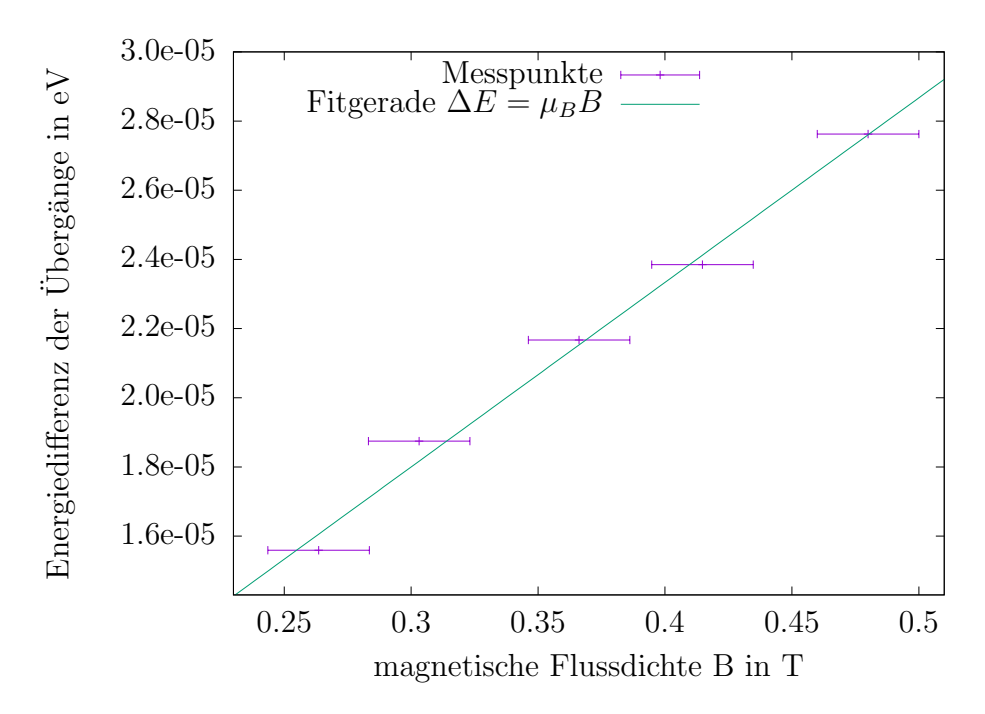

Abbildung 3: Hier ist die energetische Aufspaltung der Linien in Abhängigkeit von dem angelegten Magnetfeld aufgetragen. An die Messpunkte wurde mit gnuplot eine Gerade gefittet. Es ist  $\Delta E = B \cdot (5.3 \pm 0.3) \cdot 10^{-5} \frac{eV}{T} + (2 \pm 1) \cdot 10^{-6} eV$ .

Zur Bestimmung von  $\mu_B$  wurde in Abb. [3](#page-5-1)  $\Delta E$  über B für alle Messpunkte aufgetragen. Der funktioniale Zusammenhang ist nach Gleichung  $(2)$  das Bohrsche Magneton  $\mu_B$ . Mit einer linearen Regression wurde bestimmt, dass

$$
\mu_B = (5.3 \pm 0.3) \cdot 10^{-5} \frac{\text{eV}}{\text{T}}.
$$

#### <span id="page-6-0"></span>2.4 Bestimmung der Proportionalitätskonstante  $\kappa$

Die Messwerte zu den grünen Emsissionslinien sollen nun verwendet werden, um unter Annahme von  $\mu_B$  die Proportionalitätskonstante  $\kappa$  aus [\(4\)](#page-3-5) zu bestimmen. Theoretisch hätten dabei sechs verschiedene Linien zu erkennen sein sollen. Dies war nicht der Fall. Daher wird diese Berechnung nur einmal fur das einzige sichtbare Linienpaar durch- ¨ gefuhrt. In Abb. [4](#page-6-1) wurden aus den verschiedenen Aufnahmen bei unterschiedlichen Ma- ¨ gnetfeldstärken jeweils  $\Delta E$  berechnet. Durch die Punkte wurde eine Gerade der Form  $f(x) = a x$  gefittet, sodass der Parameter a direkt  $\kappa$  entspricht.

<span id="page-6-1"></span>Der Fitparameter ist  $a = 1.24 \pm 0.05$ , also ist mit großer Sicherheit davon auszugehen, dass ein Ubergang mit  $\kappa = \pm 1.25$  beobachtet wurde.

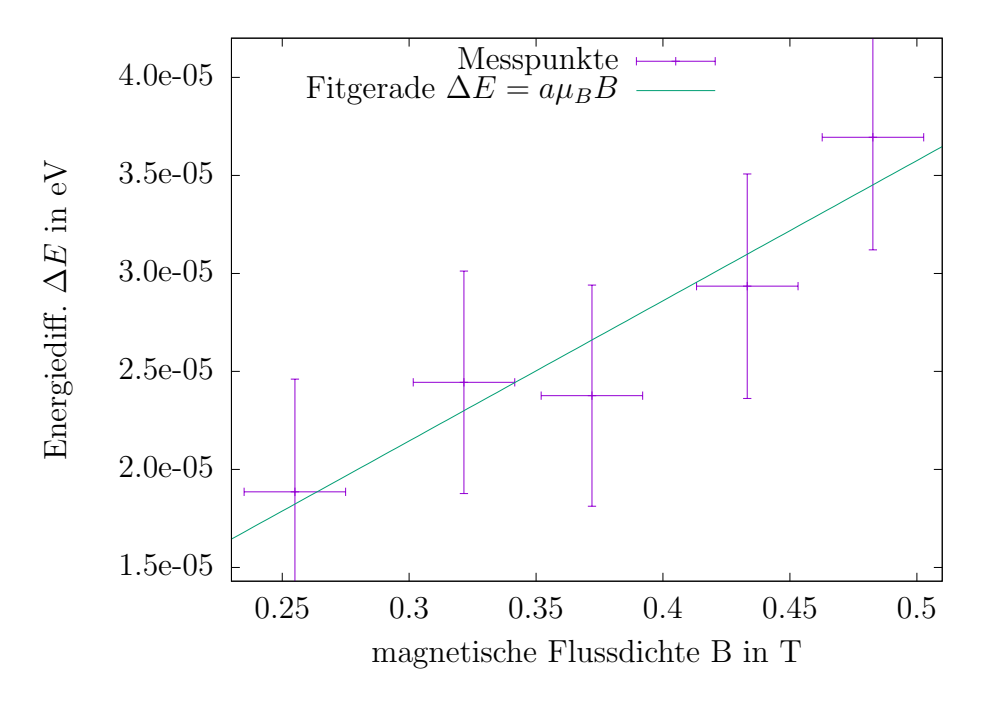

Abbildung 4: In dieser Grafik ist die Energiedifferenz zwischen den verschobenen und der unverschobenen Linien in Abhängigkeit vom angelegten Magnetfeld dargestellt. Zur Bestimmung von  $\kappa$  wurde an die Werte die Gleichung  $\Delta E(B) = a\mu_b B$  mit dem freien Parameter a gefittet. Es ist  $a = 1.24 \pm 0.05$ .

<span id="page-7-1"></span>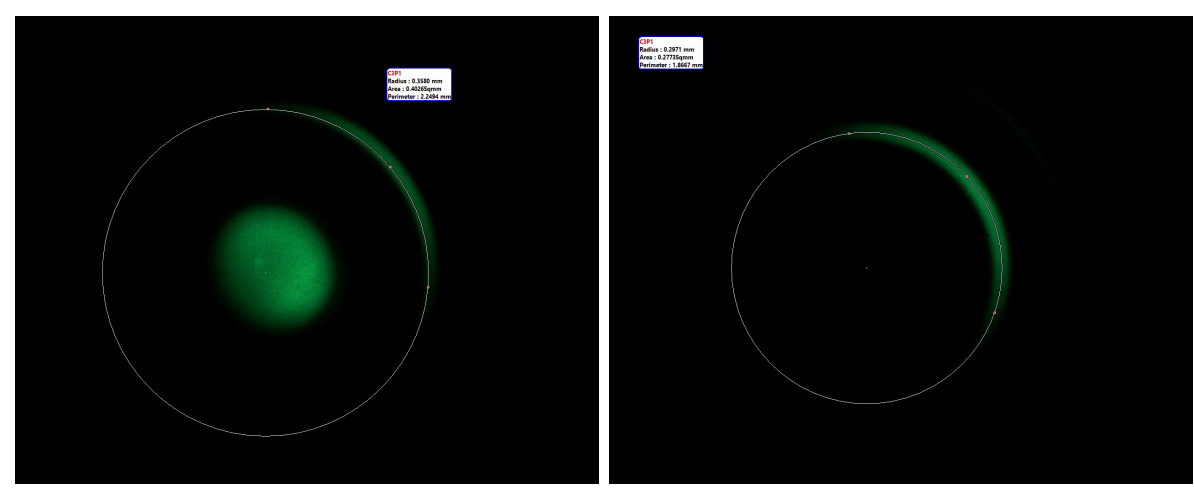

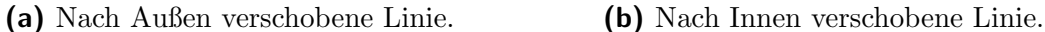

Abbildung 5: Zirkular polarisierte Linien.

#### <span id="page-7-0"></span>2.5 Interpretation der Polarisation

In transversaler Betrachtung wurden noch einmal alle Linien mit einem linearen Polarisationsfilter beobachtet. Für das rote Linientriplett ergab sich, dass die beiden äußeren Linien vertikal (0  $\geq$ ) und die mittlere horizontal (90  $\geq$ ) linear polarisiert waren. Mit dem Modell der Ersatzelektronen für den Zeeman-Effekt wird klar, dass für die mittlere Linien gilt  $\Delta m_j = 0$ . Für die beiden anderen Linien gilt  $\Delta m_j \pm 1$ . Aus Gleichung [\(3\)](#page-3-6) folgt zusätzlich, dass für  $\Delta m_j = +1$ . also  $m_j = -1 \rightarrow m_j = 0$ , die Ubergangsenergie kleiner ist als die für  $\Delta m_j = -1$ . Es gilt also:

$$
\begin{array}{c}\n\text{innerer Ring} \\
\text{unveränderter Ring} \\
\text{auberer Ring} \\
\Delta m_j = 0 \\
\Delta m_j = 1\n\end{array}
$$

Die gleiche Argumentation funktioniert auch für die grünen Linien. Es hätten vier verschiedene Linien beobachtet werden sollen. Stattdessen konnte nur ein Linienpaar (nach innen und außen verschoben) identifiziert werden. Die Lichtintensität des Aufbaus wurde während dieser Mesung sehr schwach, sodass sogar nur ein Teil der Linie sichtbar war (siehe Abbildung [5\)](#page-7-1). Es ergibt sich die folgende Zuordnung:

innerer Ring 
$$
\Delta m_j = -1
$$
  
außerer Ring  $\Delta m_j = 1$ 

## <span id="page-8-0"></span>3 Diskussion

### <span id="page-8-1"></span>3.1 Aufbau

Bei der Untersuchung der grünen Linien wurde deutlich, dass die Auflösung unseres Fabry-Perot Interferometers sehr niedrig war. Dies ist vermutlich kein Konstruktionsfehler, sondern eher ein Problem mit schlechter Justierung. Der Versuchsbeschreibung war nicht zu entnehmen, wie genau die Linsen auf der Schiene positioniert werden mussten. Das konnte also nur durch Ausprobieren geschehen. Ein weiteres Problem war, dass die Linsen, das Interferometer und die Kamera sich leicht aus der optischen Achse verdreht haben. Das fuhrte zu nur teilweise scharfen Bildern und stark unterschiedlicher ¨ Helligkeit auf den Bildern. Außerdem war nicht jede scharf abbildende Konfiguration sinnvoll, da manchmal nicht genügend Licht auf dem Sensor ankam um die Daten auszuwerten.

Auch die Messsoftware war nicht sonderlich stabil. Manche angeblichen Funktionen des Programms brachten es schlichtweg zum Abstürzen.

Ein weiterer Grund für die Unsicherheit der Magnetfelder war eine fehlende genaue Angabe. Statt einer Funktion oder einem Messgerät war ein Blatt Papier mit einem Plot gegeben. Auf diesem war das Magnetfeld über dem Spulenstrom aufgetragen. Dieses Blatt musste dann verwendet werden, um z.B. mit dem Lineal die entsprechenden Magnetfelder unserer Messungen abzulesen.

Trotz der diversen Schwierigkeiten, die uns der Aufbau bereitet hat, sind die Ergebnisse, die wir berechnen konnten durchaus realistisch (1 bis  $2\sigma$ -Bereich). Das macht deutlich, dass dieser Aufbau rein prinzipiell durchaus zur Beobachtung dieser Effekte geeignet ist. Insbesondere ist das Fabry-Perot Interferometer nötig um so kleine Änderungen in der Wellenlänge auflösen zu können.

#### <span id="page-8-2"></span>3.2 Ergebnisse

Mithilfe eines Fits wurde aus dem normalen Zeeman-Effekt das Bohrsche Magneton bestimmt. Der Wert ist  $\mu_{B,\text{Fit}} = (5.3 \pm 0.3) \cdot 10^{-5} \frac{eV}{T}$ .

Der Literaturwert  $\mu_B = \frac{e^{\frac{t}{h}}}{2m}$  $\frac{e\hbar}{2m_e} = 5.788 \cdot 10^{-5} \frac{eV}{T}$  liegt im  $2\sigma$  Bereich des berechneten Ergebnisses.

In Abschnitt [2.4](#page-6-0) wurde für den Anomalen Zeeman-Effekt die Proportionalitätskonstante zwischen  $\Delta E$  und  $\mu_B B$  bestimmt. Theoretisch wurde hervorgesagt, dass dieser Faktor die Werte  $\kappa = \pm 0.25, \pm 1.25, \pm 1.75$  annehmen kann. Wie bereits diskutiert, wurden nicht alle erwarteten Linien aufgrund mangelnder Auflösung beobachtet. Für das Linienpaar, das doch beobachtet wurde, wurde der Faktor zu  $\kappa = 1.24 \pm 0.05$  bestimmt. Da der Faktor  $\kappa = \pm 1.25$  als einziger im  $1\sigma$  Intervall des Messwerts liegt, kann angenommen werden, dass dies der tatsächliche Wert für den Ubergang ist.